# **EOI Precode (Oklahoma)**

Last Modified on 10/21/2024 8:21 am CDT

Report Logic | Report Editor Options | Generate the EOI Precode Labels Extract | EOI Precoded Label Report Layout | Data Setup

#### Tool Search: EOI Precode

The End of Instruction (EOI) Precode Extract will generate assessment labels for students in secondary grade levels.

| CEOI Precoded Student Precode<br>This tool will extract data to complete the Oklahoma State-defined EOI student precode. Choose the State Format I |                                                            |
|----------------------------------------------------------------------------------------------------|------------------------------------------------------------|
| This tool will extract data to complete the Oklahoma State-defined EOI student precode. Choose the State Format                                    |                                                            |
| choose one of the testing/debugging formats.                                                                                                    | to get the file in the state defined csv format, otherwise |
| Extract Options                                                                                                    | Select Calendars                                           |
| Effective Date 06/18/2024                                                                                                    | active year                                                |
| Grade Level Sort Order FQSR/ASR V                                                                                                    | list by school     list by year                            |
| Ad Hoc Filter                                                                                                    |                                                            |
| Format State Format(CSV) v                                                                                                    | 23-24<br>23-24 HP                                          |
|                                                                                                    | 23-24 HS                                                   |
| Refresh Show top 50 v tasks submitted between 06/11/2024 and 06/18/2024                                                                            | 23-24 JH<br>23-24 LA                                       |
| Batch Queue List Queued Time Report Title Status Download                                                                                          | 23-24 LA<br>23-24 MS                                       |
|                                                                                                    | 23-24 PALS                                                 |
|                                                                                                    | 23-24 RI<br>23-24 SKY                                      |
|                                                                                                    | 23-24 SR 7<br>23-24 SR                                     |
|                                                                                                    | 23-24 VA WR                                                |
|                                                                                                    | 23-24 WR<br>23-24 WW                                       |
| Generate Report Submit to Batch                                                                                                    | 23-24 WW                                                   |
|                                                                                                    |                                                            |
|                                                                                                    |                                                            |
|                                                                                                    |                                                            |
|                                                                                                    |                                                            |
|                                                                                                    |                                                            |
|                                                                                                    | CTRL-click or SHIFT-click to select multiple               |
|                                                                                                    |                                                            |
| EOI Precode Re                                                                                                    | eport                                                      |

# **Report Logic**

- Only students with a SIF Admission (Enrollments > SIF Fields > Admission) value of the following are included: онр1, OHP2, OHP3, OHP4, R, OT, RVON, RVOFF, FOY, ACEPT, and BDR.
- If the student is assigned an Admission code that is NOT one of the above, that student's enrollment is not reported.

# **Report Editor Options**

| Field          | Description                                                                                                    |
|----------------|----------------------------------------------------------------------------------------------------|
| Effective Date | This date limits the results of the extract to only those students who<br>were effectively enrolled on that date. Dates can be entered in <i>mmddyy</i><br>format, or use the calendar icon to select a date. |

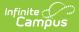

| Field                     | Description                                                                                                    |  |  |
|---------------------------|----------------------------------------------------------------------------------------------------|--|--|
| Grade Level Sort<br>Order | <ul> <li>Determines how records are sorted by grade level. Options include the following:</li> <li>FQSR/SAR: reports based on the Code selected for the Grade Level.</li> <li>Grade Name: reports numeric grades first, then alphabetically.</li> <li>Grade Sequence Number: reports numerically by sequence.</li> </ul>                                                                                                    |  |  |
| Ad hoc Filter             | Limits students reported to those in an existing Ad hoc Filter.                                                                                                    |  |  |
| Format                    | Generates the report in one of three options - State Format (CSV), HTML<br>or XML.<br>When submitting the results to the state, use the State Format (CSV)<br>option. For reviewing and testing data prior to submitting the results to<br>the state, use the XML or HTML option.                                                                                                    |  |  |
| Select Calendars          | The calendars that will be included in the report.                                                                                                    |  |  |
| Report<br>Generation      | The report can be generated immediately using the <b>Generate Report</b><br>button. It can also be generated at a specific time using the <b>Submit to</b><br><b>Batch</b> button. This allows the report to generate in the background and<br>viewed at a later time, which keeps computing resources free for other<br>tasks. To view reports that have been previously generated, you may<br>choose how many reports to display and a date range for when the<br>reports were generated. Selecting <b>Refresh</b> will returns these fields to<br>their default values. |  |  |

## **Generate the EOI Precode Labels Extract**

- 1. Enter the **Effective Date** of the report.
- 2. Select a Grade Level Sort Order.
- 3. Select an Ad hoc Filter, if desired.
- 4. Select the **Format** of the extract.
- 5. Select which **Calendar(s)** to include on the report.
- 6. Click the Generate Report button.

| District<br>Number<br>(county/district) | School<br>Number | State<br>Testing ID | First Name | Last Name |   | Date<br>of<br>Birth -<br>Month | of<br>Birth<br>- | Date<br>of<br>Birth<br>-<br>Year | Gender | Local<br>Student<br>ID | Grade<br>Enrolled | <b>Etamicity</b> | Ame<br>Indi<br>Ala<br>Na |
|-----------------------------------------|------------------|---------------------|------------|-----------|---|--------------------------------|------------------|----------------------------------|--------|------------------------|-------------------|------------------|--------------------------|
| 14I002                                  | 650              | 1001224377          | ISABELLA   | STUDENT   | М | 8                              | 4                | 1999                             | F      | 100000                 | 07                | 1                | 1                        |
| 14I002                                  | 650              | 1002469243          | SYDNEY     | STUDENT   | Ν | 7                              | 12               | 1999                             | F      | 100000                 | 07                | 0                | 1                        |
| 14I002                                  | 650              | 1001223377          | MAURA      | STUDENT   | М | 12                             | 7                | 1998                             | F      | 100000                 | 07                | 1                | 1                        |
| 14I002                                  | 650              | 1001227867          | MIKAYLA    | STUDENT   | L | 9                              | 25               | 1998                             | F      | 100000                 | 07                | 0                | 0                        |
| 14I002                                  | 650              | 1001224376          | CAITLIN    | STUDENT   | В | 8                              | 25               | 1999                             | F      | 100000                 | 07                | 0                | 0                        |
| 14I002                                  | 650              | 1001228208          | DELANEE    | STUDENT   | М | 4                              | 24               | 1997                             | F      | 100000                 | 07                | 0                | 0                        |
| 14I002                                  | 650              | 1001226716          | MARISSA    | STUDENT   | N | 2                              | 15               | 1998                             | F      | 100000                 | 07                | 0                | 0                        |
| 14I002                                  | 650              | 1001219821          | HAYLEY     | STUDENT   | E | 8                              | 25               | 1998                             | F      | 100000                 | 07                | 0                | 0                        |
| 14I002                                  | 650              | 1001225607          | CHYNA      | STUDENT   | Р | 7                              | 1                | 1998                             | F      | 100000                 | 07                | 0                | 0                        |

EOI Precode Report - HTML Format

# **EOI Precoded Label Report Layout**

| Elements         | Description &<br>Format                                                               | Campus Location                                           |
|------------------|---------------------------------------------------------------------------------------|-----------------------------------------------------------|
| District Number  | State-assigned<br>number given to the<br>school district.<br><i>Numeric, 6 digits</i> | District Information > District Number<br>District.Number |
| School Number    | District-assigned<br>number given to the<br>school.<br><i>Numeric, 3 digits</i>       | School Information > School Number<br>School.Number       |
| State Testing ID | State-assigned<br>student number.<br><i>Numeric, 10 digits</i>                        | Demographics > Student State ID<br>Person.stateID         |
| First Name       | Legal first name of<br>the student.<br><i>Alphanumeric, 15</i><br><i>characters</i>   | Demographics > First Name<br>Identity.firstName           |
| Last Name        | Legal last name of<br>the student.<br><i>Alphanumeric, 20</i><br><i>characters</i>    | Demographics > Last Name<br>Identity.lastName             |

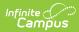

| Elements                 | Description &<br>Format                                                                                                    | Campus Location                                             |
|--------------------------|----------------------------------------------------------------------------------------------------|-------------------------------------------------------------|
| Middle Initial           | Middle initial of the<br>student.<br><i>Alphanumeric, 1</i><br><i>character</i>                                                         | Demographics > Middle Name<br>Identity.middleName           |
| Date of Birth -<br>Month | Student's month of<br>birth.<br><i>Numeric, 2 digits</i>                                                                                | Demographics > Birth Date<br>Identity.birthdate             |
| Date of Birth -<br>Day   | Student's day of<br>birth.<br><i>Numeric, 2 digits</i>                                                                                  | Demographics > Birth Date<br>Identity.birthdate             |
| Date of Birth -<br>Year  | Student's year of<br>birth<br><i>Numeric, 4 digits</i>                                                                                  | Demographics > Birth Date<br>Identity.birthdate             |
| Gender                   | Student's gender<br>Alphanumeric, 1<br>character, M or F                                                                                | Demographics > Gender<br>Identity.gender                    |
| Local Student ID         | District-assigned<br>student number.<br><i>Numeric, 10 digits</i>                                                                       | Demographics > Local Student Number<br>Person.studentNumber |
| Grade Enrolled           | Grade Level of the<br>student. Only grades<br>leves 03-12 are<br>included.<br><i>Numeric, 2</i><br><i>characters</i>                    | Enrollments > Grade<br>Enrollment.grade                     |
| Ethnicity                | Indication of the<br>student being<br>identified as having<br>a race/ethnicity of<br>Hispanic.<br><i>Numeric, 1</i><br><i>character</i> | Demographics > Race/Ethnicity<br>Identity.raceEthnicity     |

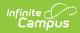

| Elements                                     | Description &<br>Format                                                                                                    | Campus Location                                         |
|----------------------------------------------|----------------------------------------------------------------------------------------------------|---------------------------------------------------------|
| American Indian<br>or Alaskan Native         | Indication of the<br>student being<br>identified as having<br>a race/ethnicity of<br>Native American or<br>Alaskan Native.<br><i>Numeric, 1</i><br><i>character</i>   | Demographics > Race/Ethnicity<br>Identity.raceEthnicity |
| Asian                                        | Indication of the<br>student being<br>identified as having<br>a race/ethnicity of<br>Asian.<br><i>Numeric, 1</i><br><i>character</i>                                  | Demographics > Race/Ethnicity<br>Identity.raceEthnicity |
| Black or African<br>American                 | Indication of the<br>student being<br>identified as having<br>a race/ethnicity of<br>Black or African-<br>American.<br><i>Numeric, 1</i><br><i>character</i>          | Demographics > Race/Ethnicity<br>Identity.raceEthnicity |
| Native<br>Hawaiian/Other<br>Pacific Islander | Indication of the<br>student being<br>identified as having<br>a race/ethnicity of<br>Native Hawaiian or<br>Pacific Islander.<br><i>Numeric, 1</i><br><i>character</i> | Demographics > Race/Ethnicity<br>Identity.raceEthnicity |

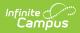

| Elements       | Description &<br>Format                                                                                                    | Campus Location                                                                                 |
|----------------|----------------------------------------------------------------------------------------------------|-------------------------------------------------------------------------------------------------|
| White          | Indications of the<br>student being<br>identified as having<br>a race/ethnicity of<br>White.<br><i>Numeric, 1</i><br><i>character</i>                                        | Demographics > Race/Ethnicity<br>Identity.raceEthnicity                                         |
| NFAY Code      | Indicates the<br>student is<br>considered FAY for<br>the school.<br>See the following<br>FAY Options table<br>following for values.<br><i>Numeric, 1</i><br><i>character</i> | Enrollments > State Reporting Fields > Precode<br>> FAY<br>EnrollmentOK.fay                     |
| Alt Ed Academy | Indications the<br>student is enrolled<br>in alternative<br>education.<br><i>Numeric, 1</i><br><i>character</i>                                                              | Enrollments > State Reporting Fields > Precode<br>> ALT ED Academy<br>EnrollmentOK.altEdAcademy |
| Migrant        | Indication student is<br>considered a<br>migrant.<br><i>Numeric, 1</i><br><i>character</i>                                                                                   | Enrollments > State Reporting Fields > Migrant<br>Enrollment.migrant                            |

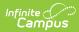

| Elements              | Description &<br>Format                                                                                                    | Campus Location                                                                                        |
|-----------------------|----------------------------------------------------------------------------------------------------|----------------------------------------------------------------------------------------------------|
| Title X Part C        | Reports based on<br>the selection made<br>in the Homeless<br>field. If Homeless is<br>Null or 0, reports as<br>0. If Homeless is not<br>Null or 0, reports as<br>1.<br><i>Numeric, 1</i><br><i>character</i>                                                                      | Enrollments > State Reporting Fields > Homeless<br>Enrollment.homeless                                 |
| Free/Reduced<br>Lunch | Indication of the<br>student's meal<br>status/economic<br>eligibility. Reports<br>based on the<br>student's Eligibility<br>and the School<br>History tab.<br>See field logic in the<br>following<br>Free/Reduced Lunch<br>Logic section.<br><i>Numeric, 1</i><br><i>character</i> | FRAM > Eligibility > Eligibility Editor > Eligibility<br>FRAM.mealStatus                               |
| Distance Learning     | Indicates the<br>student qualifies for<br>distance learning.<br><i>Numeric, 1</i><br><i>character</i>                                                                                                    | Enrollments > State Reporting Fields > Precode<br>> Distance Learning<br>EnrollmentOK.distanceLearning |

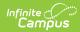

| Elements              | Description &<br>Format                                                                                                    | Campus Location                                                                                      |
|-----------------------|----------------------------------------------------------------------------------------------------|----------------------------------------------------------------------------------------------------|
| Testing Subject       | Notes the subjects<br>for which the<br>student is taking the<br>assessment.<br>See the following<br>Precode Course<br>Subject Options<br>table for values.<br><i>Alphanumeric, 4</i><br><i>characters</i>                                                                                                    | Courses Information > Precode Course Subject<br>EnrollmentOK.testingSubject                          |
| Testing Platform      | Indicates the format<br>in which the student<br>can take the<br>assessment.<br>1 = Online<br>2 = Paper<br>3 = Electronic<br>Portfolio (OAAP)<br><i>Numeric, 1</i><br><i>character</i>                                                                                                    | Enrollments > State Reporting Fields > Precode<br>> Testing Platform<br>EnrollmentOK.testingPlatform |
| Teacher/Class<br>Name | Reports the primary<br>teacher's first name,<br>last name and<br>period for which the<br>course section was<br>scheduled.<br>A blank in this field<br>will result in<br>defaulting the<br>teacher/class name<br>based off testing<br>subject followed by<br>"No Class Name."<br><i>Alphanumeric, 20</i><br><i>characters</i> | Section Information > Primary Teacher<br>Section.teacherDisplay                                      |

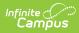

| Elements                     | Description &<br>Format                                                                                                    | Campus Location                                                                                                    |
|------------------------------|----------------------------------------------------------------------------------------------------|----------------------------------------------------------------------------------------------------|
| Test Window                  | Indicates the<br>expected testing<br>window. Currently<br>reports as 2.<br><i>Numeric, 1 digit</i>                                                                                                    | Not dynamically stored                                                                                                  |
| 2nd Time Test<br>Opportunity | Indicates the<br>student has the<br>opportunity to take<br>the EOI test a<br>second time.<br><i>Numeric, 1</i><br><i>character, 1 or 2</i>                                                                                                    | Enrollments > State Reporting Fields > Precode<br>> 2nd Time Test Opportunity<br>EnrollmentOK.secondTimeTestOpportunity |
| 504                          | Indication of student<br>being enrolled in a<br>Section 504 plan.<br>If this field is marked<br>and any of the four<br>following<br>accommodation<br>fields are checked,<br>report 1. If this field<br>is checked but none<br>of the<br>accommodation<br>fields are checked,<br>report 2. If this field<br>is unchecked, report<br>0.<br><i>Numeric, 1</i><br><i>character</i> | Enrollments > State Reporting Fields > 504<br>Enrollment.504                                                            |

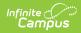

| Elements                                           | Description &<br>Format                                                                                                    | Campus Location                                                                                                    |
|----------------------------------------------------|----------------------------------------------------------------------------------------------------|----------------------------------------------------------------------------------------------------|
| IEP<br>(Individualized<br>Education Plan)          | Indicates the<br>student has a<br>special education<br>status.<br>If this field is marked<br>and any of the four<br>following<br>accommodation<br>fields are checked,<br>report 1. If this field<br>is checked but none<br>of the<br>accommodation<br>fields are checked,<br>report 2. If this field<br>is unchecked, report<br>0.<br><i>Numeric, 1</i><br><i>character</i> | Enrollments > Special Education Fields > Special<br>Education Status<br>Enrollment.specialEdStatus                               |
| IEP or 504<br>Accommodation -<br>Setting           | Indicates the<br>student has a 504<br>plan for setting.<br><i>Numeric, 1</i><br><i>character, 1 or 2</i>                                                                                                    | Enrollments > State Reporting Fields > Precode<br>> IEP/504 Accommodation - Setting<br>EnrollmentOK.iepOr504AccommodationSetting |
| IEP or 504<br>Accommodation -<br>Presentation      | Indicates the<br>student has a 504<br>plan for<br>presentation.<br><i>Numeric, 1</i><br><i>character, 1 or 2</i>                                                                                                    | Enrollments > State Reporting Fields > Precode<br>> IEP/504 Accommodation - Present<br>EnrollmentOK.iepOr504AccommPresent        |
| IEP or 504<br>Accommodation -<br>Timing/Scheduling | Indicates the<br>student has a 504<br>plan for timing or<br>scheduling.<br><i>Numeric, 1</i><br><i>character, 1 or 2</i>                                                                                                    | Enrollments > State Reporting Fields > Precode<br>> IEP/504 Accommodation - TimingSche.<br>EnrollmentOK.iepOr504AccommTimingSche |

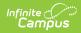

| Elements                                  | Description &<br>Format                                                                                     | Campus Location                                                                                                    |
|-------------------------------------------|----------------------------------------------------------------------------------------------------|----------------------------------------------------------------------------------------------------|
| IEP or 504<br>Accommodation -<br>Response | Indicates the<br>student has a 504<br>plan for response.<br><i>Numeric, 1</i><br><i>character, 1 or 2</i>   | Enrollments > State Reporting Fields > Precode<br>> IEP/504 Accommodation - Response<br>EnrollmentOK.iepOr504AccommodationResponse |
| IEP Braille                               | Indicates the<br>student has an IEP<br>due to blindness.<br><i>Numeric, 1</i><br><i>character, 1 or 2</i>   | Enrollments > State Reporting Fields > Precode<br>> IEP Braille<br>EnrollmentOK.braille                                            |
| IEP Large Print                           | Indicates the<br>student has an IEP<br>due to poor vision.<br><i>Numeric, 1</i><br><i>character, 1 or 2</i> | Enrollments > State Reporting Fields > Precode<br>> IEP Large Print<br>Enrollment.iepLargePrint                                    |

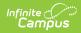

| Elements                                  | Description &<br>Format                                                                                                    | Campus Location                                             |
|-------------------------------------------|----------------------------------------------------------------------------------------------------|-------------------------------------------------------------|
| ELL First or<br>Second Year<br>Proficient | Indicates the<br>student is in ELL<br>programming and is<br>considered wither<br>first or second year<br>proficient.                                                                                                    | English Learners (EL)<br>Calculated, not dynamically stored |
|                                           | When the student<br>has an EL record<br>with a Program<br>Status of Exited EL<br>as of the Effective<br>Date and the<br>Effective Date is less<br>than or equal to a<br>year from the First<br>Year Monitoring<br>Date, reports as <b>1</b> .      |                                                             |
|                                           | If the Effective Date<br>is greater than the<br>First Year Monitoring<br>Date and less than<br>or equal to the<br>Second Year<br>Monitoring Date,<br>reports as <b>2</b> .<br>Otherwise reports<br>blank.<br><i>Numeric, 1</i><br><i>character</i> |                                                             |

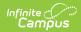

| Elements                             | Description &<br>Format                                                                                                    | Campus Location                                                                          |
|--------------------------------------|----------------------------------------------------------------------------------------------------|------------------------------------------------------------------------------------------|
| ELL (English<br>Language<br>Learner) | Indicates the<br>student is<br>considered an<br>English Language<br>Learner.<br>If the student has an<br>EL record active on<br>the Effective Date<br>and any<br>Accommodations 1-<br>5 are active on the<br>Effective Date,<br>reports as <b>1</b> . If the<br>student has an EL<br>record but no<br>Accommodations,<br>reports as <b>2</b> .<br>Otherwise, reports<br>blank.<br><i>Numeric, 1</i><br><i>character</i> | English Learners (EL), EL Accommodations ><br>Code<br>Calculated, not dynamically stored |
| ELL<br>Accommodation -<br>Translator | Indicates the<br>student is ELL and<br>needs a translator. If<br>the student has an<br>EL record active on<br>the Effective Date<br>with an EL<br>Accommodation of<br>Translator, reports<br>as <b>1</b> .<br><i>Numeric, 1</i><br><i>character, 1 or 2</i>                                                                                                    | English Learners (EL) > EL Accommodations ><br>Code<br>LEPAccommodationType.code         |

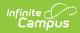

| Elements                                | Description &<br>Format                                                                                                    | Campus Location                                                                  |
|-----------------------------------------|----------------------------------------------------------------------------------------------------|----------------------------------------------------------------------------------|
| ELL<br>Accommodation -<br>Transcribe    | Indicates the<br>student is ELL and<br>needs transcription.<br>If the student has an<br>EL record active on<br>the Effective Date<br>with an EL<br>Accommodation of<br>Transcribe, reports<br>as <b>1</b> .<br><i>Numeric, 1</i><br><i>character, 1 or 2</i>     | English Learners (EL) > EL Accommodations ><br>Code<br>LEPAccommodationType.code |
| ELL<br>Accommodation -<br>Clarification | Indicates the<br>student is ELL and<br>needs clarification. If<br>the student has an<br>EL record active on<br>the Effective Date<br>with an EL<br>Accommodation of<br>Clarification, reports<br>as <b>1</b> .<br><i>Numeric, 1</i><br><i>character, 1 or 2</i>  | English Learners (EL) > EL Accommodations ><br>Code<br>LEPAccommodationType.code |
| ELL<br>Accommodation -<br>Grouping      | Indicates the<br>student is ELL and<br>needs special<br>grouping. If the<br>student has an EL<br>record active on the<br>Effective Date with<br>an EL<br>Accommodation of<br>Grouping, reports as<br><b>1</b> .<br><i>Numeric, 1</i><br><i>character, 1 or 2</i> | English Learners (EL) > EL Accommodations ><br>Code<br>LEPAccommodationType.code |

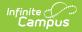

| Elements                                 | Description &<br>Format                                                                                                    | Campus Location                                  |
|------------------------------------------|----------------------------------------------------------------------------------------------------|--------------------------------------------------|
| ELL<br>Accommodation -<br>W/W Dictionary | Indicates the<br>student is ELL and<br>needs a dictionary. If                                                                                                    | English Learners (EL) > EL Accommodations > Code |
|                                          | the student has an<br>EL record active on<br>the Effective Date<br>with an EL<br>Accommodation of<br>W/W Dictionary,<br>reports as <b>1</b> .<br><i>Numeric, 1</i><br><i>character</i> | LEPAccommodationType.code                        |

## **FAY Options**

The DRC Precode Extract reports three separate statuses for FAY (full academic year) - NFAY\_SCHL, NFAY\_DIST and NFAY\_STATE.

The following options are available for selection on a student's enrollment record:

| Code | Description                                    |
|------|------------------------------------------------|
| 0    | Student is FAY at all levels.                  |
| 1    | Student is NFAY in school.                     |
| 2    | Student is NFAY in district and school.        |
| 3    | Student is NFAY in state, district and school. |

#### **Reporting Business Rules**

- This field is defaulted to 0: Student is FAY at all levels.
- If a student has another enrollment in the same calendar year, the FAY status selected is the same.
- If a new enrollment is created for a student in the next calendar year, the FAY status defaults back to zero.

#### NFAY\_SCHL Logic:

- If set to 0 (zero), extract will report as zero.
- If 1: NFAY in school, will report as 1.
- If 2: NFAY in district and school, will report as 1.
- If 3: NFAY in state, district and school, will report as 1.

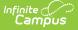

#### **NFAY\_DIST Logic:**

- If set to 0 (zero), extract will report as zero.
- If 1: NFAY in school, will report as 0.
- If 2: NFAY in district and school, will report as 1.
- If 3: NFAY in state, district and school, will report as 1.

#### **NFAY\_STATE Logic:**

- If set to 0 (zero), extract will report as zero.
- If 1: NFAY in school, will report as 0.
- If 2: NFAY in district and school, will report as 0.
- If 3: NFAY in state, district and school, will report as 1.

### **Free/Reduced Lunch Logic**

On the School History tab, if NSLP is marked and Provision 1, 2 or 3 is selected, reports as 1.

If the above is not true, reports 1 if the student's eligibility is "free" or "reduced," AND Eligibility record is Active. Also reports as 1 if the student's FRAM Eligibility record with the most recent Start Date that is on or before the extract Effective Date has a Start Date on or before the current date, an End Date on or after the current date, an Eligibility of Paid and a Certified Type of Declined. If the student does not have an active record but the 30 Day Carry-Over rule applies, the Snapshot Date is less than 30 days into the current year OR the student had a record at the end of the previous school year, reports 1. If no Carry-Over rule is present, only the current year status is considered. Otherwise, the field reports as blank.

### **Precode Course Subject Options**

| Code      | Description    |
|-----------|----------------|
| OCCTALG1  | ACE Algebra I  |
| OCCTALG2  | ACE Algebra II |
| OCCTBIO1  | ACE Biology I  |
| OCCTHIST  | ACE US History |
| OCCTGEOM  | ACE Geometry   |
| OCCTENG2  | ACE English II |
| OCCTENG3  | ACE English    |
| OMAAPALG1 | Algebra I      |
| OMAAPBIO1 | Biology I      |
| OMAAPENG2 | English II     |
| OMAAPHIST | U.S. History   |

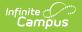

| Code     | Description       |
|----------|-------------------|
| OAAPALG1 | OAAP Algebra I    |
| OAAPALG2 | OAAP Algebra II   |
| OAAPGEOM | OAAP Geometry     |
| OAAPENG2 | OAAP English II   |
| OAAPENG3 | OAAP English III  |
| OAAPBIO1 | OAAP Biology I    |
| OAAPHIST | OAAP U.S. History |

## **Data Setup**

The Precode Course Subject dropdown list appears at the bottom of the Course editor (Course Information > Precode Course Subject).

| E Descri   | scriptio<br>ption | n        |       |          |    |    |     |      |       |       |       |       |      |   |
|------------|-------------------|----------|-------|----------|----|----|-----|------|-------|-------|-------|-------|------|---|
| $\diamond$ | 1                 | в        | I     | <u>U</u> | := | 12 | Ĥ   | Ē    |       |       | cĐ    | =     | —    | Δ |
|            |                   |          |       |          |    |    |     |      |       |       |       |       |      |   |
|            |                   |          |       |          |    |    |     |      |       |       |       |       |      |   |
|            |                   |          |       |          |    |    |     |      |       |       |       |       |      |   |
|            |                   |          |       |          |    |    |     |      |       |       |       |       |      |   |
|            |                   |          |       |          |    |    |     |      |       |       |       |       |      |   |
|            |                   |          |       |          |    |    |     |      |       |       |       |       |      |   |
|            |                   |          |       |          |    |    |     |      |       |       |       |       |      |   |
|            |                   |          |       |          |    |    |     |      |       |       |       |       |      |   |
| Preco      | de Cours          | se Subj  | ect   | •        |    |    |     |      |       |       |       |       |      |   |
| ∎ Cu       | stom Da           | ita Eler | nents |          |    |    |     |      |       |       |       |       |      |   |
|            |                   |          |       |          |    |    | Pre | ecod | le Co | ourse | - Sul | biect | Fiel | d |

The ELL fields are found in the student's LEP Accommodations tab.

The IEP/504 Accommodation fields are found in the following location on the student's enrollment record.

| Studer                     | nt #: Grade: D        | OB:                          |                   | Related Tools |
|----------------------------|-----------------------|------------------------------|-------------------|---------------|
| Save Delete New 🚍 Print B  | nrollment History Nev | v Enrollment History         |                   |               |
| Precode                    |                       |                              | ]                 |               |
| EP/504 Accom - Setting     | IEP/504               | Accom - Present              |                   |               |
| EP/504 Accom - Response    |                       | Accom - TimingSche.          |                   |               |
| Pisot Accom - Response     | IEP/504.              | Accom - Timingsche.          |                   |               |
| EP Braille IEP Large Print | Other Placement       | 2nd Time Test<br>Opportunity | Distance Learning |               |
| Festing Platform           | FAY                   | 1                            |                   |               |
| 1: Online 🔹                | 0: Stude              | ent is FAY at all levels     | •                 |               |

Infinite Campus